# **Mejoramiento de Imágenes Luminosas utilizando el Modelo de Intersección Cortica**

# Luminous Image Enhancement Using Intersection Cortical Model

Kevin S. Aguilar Domínguez, Manuel Mejía Lavalle, Gerardo Reyes Salgado

Tecnológico Nacional de México / Centro Nacional de Investigación y Desarrollo Tecnológico, Interior Internado Palmira S/N, Col. Palmira, C.P. 62490, Cuernavaca, Morelos, México

Correo-e: {kevin.aguilar17ca, mlavalle, greyes}@cenidet.edu.mx

#### PALABRAS CLAVE:

#### RESUMEN

Mejoramiento de imágenes; Redes Neuronales Artificiales; Modelo de Intersección Cortical; Redes Neuronales Pulso-Acopladas El uso de imágenes digitales va en aumento, sin embargo, se pueden ver afectadas por diversos factores, que degradan su calidad lo que dificulta su correcto análisis. Las imágenes luminosas son un claro ejemplo de ello. En este trabajo se implementa una Red Neuronal Pulso-Acoplada para mejorar las imágenes luminosas, utilizando el Modelo de Intersección Cortical y una Matriz de Tiempo para modificar el valor de los pixeles y conseguir una imagen de mejor calidad en menor tiempo.

#### KEYWORDS:

Image Enhancement, Artificial Neural Networks, Intersection Cortical Model, Pulse-Coupled Neural Network

#### ABSTRACT

The use of digital images is increasing, however, they can be affected by various factors, which degrade their quality which hinders their correct analysis. The luminous images are a clear example of this. In this work a Pulse-Coupled Neural Network is implemented to enhancement the luminous images, using the Intersection Cortical Model and a Time Matrix to modify the value of the pixels and achieve a better quality image in less time.

**Recibido:** 25 de octubre de 2018 **Aceptado:** 15 de noviembre de 2018 **Publicado en línea:** 28 junio de 2019

# **I. INTRODUCCIÓN**

La calidad de una imagen puede ser descrita por las siguientes características: la nitidez, el contraste, el color, la claridad y los artefactos [1]. Dichas características pueden verse afectadas por muchos factores. Las imágenes muy luminosas generalmente afectan el contraste y la claridad de la imagen, ya que presentan acumulaciones de pixeles con niveles altos. Actualmente existen una gran variedad de técnicas que tratan este problema; uno de los más utilizados es la Ecualización del Histograma (EH), por su fácil implementación y buenos resultados. El histograma de una imagen es una función discreta que representa el número de pixeles en la imagen en función al nivel de intensidad [2]. El objetivo de la Ecualización del Histograma es distribuir de forma uniforme el valor que toma cada uno de los pixeles a lo largo del rango dinámico, obteniendo como resultado una imagen con mejor contraste. A pesar de la existencia de diferentes técnicas para abordar este problema, se siguen investigando y desarrollando nuevas técnicas para mejorar los resultados en el menor tiempo posible.

Otra técnica utilizada en el procesamiento de imágenes son las Redes Neuronales Artificiales (RNA´s), que han entregado resultados favorables [3]. Las Redes Neuronales Pulso-Acopladas (*Pulse-Coupled Neural Network* PCNN) son una técnica que se ha utilizado en el área de visión artificial; este paradigma se basa en gran medida en el modelo de Eckhorn, que parte de la frecuencia de activación de las neuronas de la corteza visual de los mamíferos [4]. Esto les da cierta ventaja a las PCNN ya que les permite cumplir de cierto modo algunas características visuales humanas [5], a diferencia de otras técnicas más matemáticas, como: el reajuste de niveles de gris, el filtrado y la redistribución del histograma [6]. El Modelo de Intersección Cortical (*Intersection Cortical Model* ICM) es una versión más simple del modelo de PCNN y está especialmente diseñado para el procesamiento de imágenes. El modelo ICM se ha utilizado en el procesamiento de imágenes digitales. Fue presentado como una herramienta para el procesamiento de imágenes que es computacionalmente más rápido que el modelo PCNN completo. Se derivó de varios modelos de la corteza visual y es básicamente la intersección de estos modelos; algunas de sus aplicaciones han sido en la detección de objetos [7], la detección de ruido aditivo y gaussiano [8] y la

detección de bordes [9]. Este modelo al igual que el modelo de la PCNN entregan imágenes binarias que poseen información de la imagen que se puede utilizar para mejorar la imagen.

La introducción de la Matriz de Tiempo en un modelo de red neuronal pulsante se ha utilizado para mejorar distintas características de la imagen como se muestra en [8] y [9], ya que ésta da información sobre la intensidad de los pixeles en la imagen.

#### **II. MODELO DE INTERSECCIÓN CORTICAL (ICM)**

El modelo ICM es un modelo que intenta minimizar el costo del cálculo, pero mantiene la efectividad del modelo cortical cuando se aplica a imágenes. Se basa en los elementos comunes de varios modelos biológicos [10]. Es un modelo simplificado de PCNN; la ICM es un caso especial de la PCNN cuando no hay neuronas de enlace (*linking*). La ICM sólo utiliza entradas de alimentación (*feeding*), y si la fuerza de enlace de la PCNN se establece en 0's, se convertirá en la ICM. En la Fig. 1, se muestra el diagrama de la ICM.

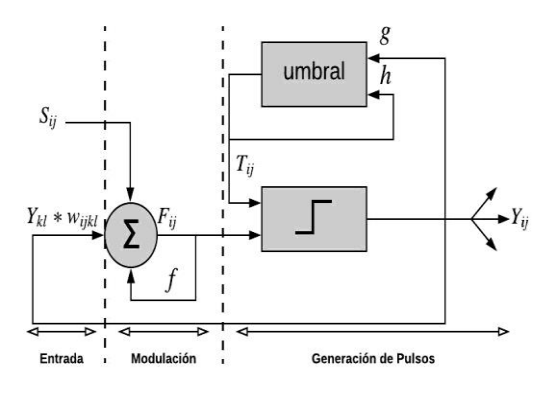

**Fig. 1** Diagrama de la ICM [11].

La señal  $F_{ij}$  se obtiene mediante la ponderación de la última salida del vecindario de neuronas  $Y_{kl}$  por una matriz  $w_{ijkl}$  y por el estímulo externo de entrada  $S_{ij}$ . El umbral dinámico  $T_{ij}$  crece obedeciendo a h cuando su salida se activa y mantiene su estado previo con una atenuación dada por  $g$ , lo cual da origen a la formación de pulsos. El modelo ICM se describe por las ecuaciones  $(1)$ ,  $(2)$  y  $(3)$ .

$$
F_{ij}[n] = fF_{ij}[n-1] + \sum w_{ijkl}Y_{kl}[n-1] + S_{ij}
$$
 (1)

$$
T_{ij}[n] = gT_{ij}[n-1] + hY_{ij}[n-1]
$$
\n(2)

$$
Y_{ij}[n] = \begin{cases} 1 & \text{si } F_{ij}[n] > T_{ij}[n] \\ 0 & \text{en otro caso} \end{cases}
$$
 (3)

Donde  $n$  es la iteración actual,  $w$  es la matriz de pesos sinápticos generalmente gaussiana de 3 × 3 como se muestra en la ecuación (4), que liga una neurona con sus vecinas y finalmente  $f$ ,  $g \, y \, h$  son coeficientes de ajuste, donde típicamente  $g < 1.0$ ,  $f < g y h$  es un valor cercano a 20.

$$
w_{kl} = \begin{bmatrix} 0.25 & 0.5 & 0.25 \\ 0.5 & 0 & 0.5 \\ 0.25 & 0.5 & 0.25 \end{bmatrix}
$$
 (4)

#### **III. MATRIZ DE TIEMPO (MT)**

La Matriz de Tiempo se define para registrar la iteración o tiempo de activación para todas las neuronas  $Y_{ij}$ . Si la neurona se dispara se registrará el tiempo en que se disparó. Por tanto, un pequeño valor en la Matriz de Tiempo indica que el píxel correspondiente tiene una gran intensidad, esto indica que pertenece a una región más brillante. De modo contrario, un gran valor indica que el píxel correspondiente tiene una intensidad baja, por lo que pertenece a una región más oscura. La Matriz de Tiempo se define en la ecuación (5).

$$
M_{ij}[n] = \begin{cases} n & si Y_{ij} = 1\\ M_{ij}[n-1] & en otro caso \end{cases}
$$
 (5)

#### **IV. ALGORITMO PROPUESTO ICM-LTM**

El proceso del algoritmo propuesto que llamamos Modelo de Intersección Cortical con Matriz de Tiempo Luminosa (*Intersection Cortical Model - Luminance Time Matrix* ICM-LTM) es similar a ICM, sólo que se anexa la Matriz de Tiempo donde se registrará el número de iteración  $n$  de activación de cada una de las neuronas de salida  $Y_{ij}$ . El proceso del algoritmo se muestra en la Fig. 2 y puede ser descrito con los siguientes pasos:

Paso 1. Inicializar los valores de la ICM y normalizar la imagen luminosa de entrada entre 0 y 1, con respecto al valor máximo que puede tomar el pixel (255), introduciendo los valores obtenidos en la matriz  $S_{ij}$ .

Paso 2. Llenar la Matriz de Tiempo  $M_{ij}$  cuando la neurona se dispare, registrando la iteración de la activación. Continúa iterando hasta conseguir llenar la Matriz de Tiempo completamente, es decir que todas las neuronas se hayan activado por lo menos una vez.

Paso 3. Se normalizan los valores de la Matriz de Tiempo entre 0 y 1, con respecto al valor máximo que se presente en la matriz.

Paso 4. Los valores de la Matriz de Tiempo son ponderados por un peso  $w$  inicialmente en 0.1 para no modificar demasiado los valores de la imagen, obteniendo una Matriz de Tiempo ponderada.

Paso 5. Los pixeles de la imagen luminosa son modificados restando el valor de la Matriz de Tiempo ponderada. Se itera modificando el peso  $w$  en incrementos de 0.1 hasta que al menos uno de los valores de los pixeles de la imagen luminosa llegue a  $\Omega$ .

Paso 6. Finalmente, la imagen es des-normalizada multiplicando los valores por 255, dando como resultados la imagen mejorada.

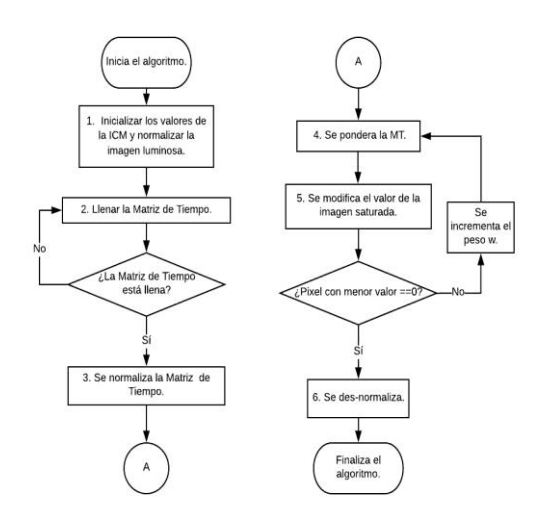

**Fig. 2** Diagrama del algoritmo ICM-LTM.

A continuación, se describe con un ejemplo los pasos antes mencionados.

Paso 1. El proceso del algoritmo se inició estableciendo los valores iniciales de la ICM:  $Y_{ij}$ ,  $T_{ij}$ ,  $F_{ij}$ ,  $W_{kl}$ , f, g y h.  $S_{ij}$  se inicializó con los valores de la imagen saturada normalizados. Es decir, su valor original dividido entre 255 dándonos así una matriz con valores entre cero y uno como se muestra en la Fig. 3.

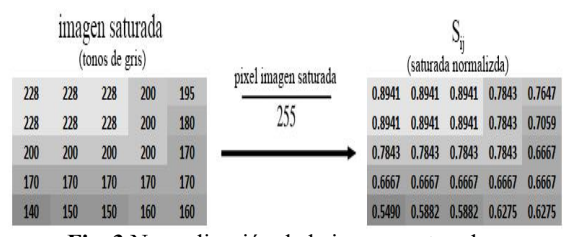

**Fig. 3** Normalización de la imagen saturada.

Paso 2. El proceso realizado en el llenado de la Matriz de Tiempo es mostrado en la Fig. 4. Cuando la salida  $Y_{ij}$  de la ICM es igual a uno y no había sido activada anteriormente esa neurona se registra en la MT la iteración de activación. La ICM iteró hasta conseguir que se disparen todas las neuronas. Esto dio como resultado una MT con valores entre uno (correspondiente a las neuronas que se dispararon en la primera iteración) y el número de iteraciones realizadas (10 en este ejemplo).

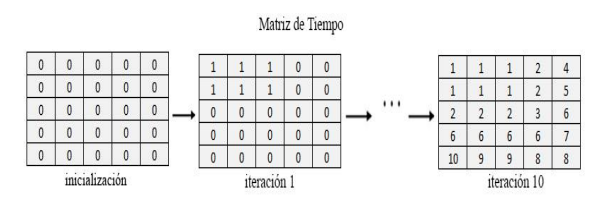

**Fig. 4** Llenado de la Matriz de Tiempo.

Paso 3. Una vez obtenida la MT se normalizó, dividiendo los valores entre el valor máximo es decir el número de iteraciones realizadas; de esta forma la MT normalizada queda con valores entre cero y uno (Fig. 5), en este caso el número de iteraciones realizadas fue 10.

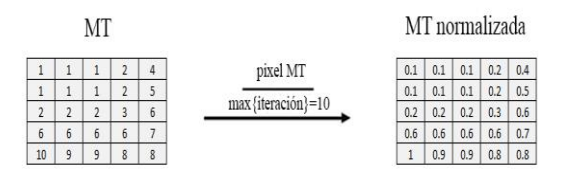

**Fig. 5** Normalización de MT.

Paso 4. Posteriormente, los valores de la Matriz de Tiempo normalizados fueron multiplicados por un peso  $w$  inicialmente de 0.1 para todos los pixeles como se muestra en la Fig. 6.

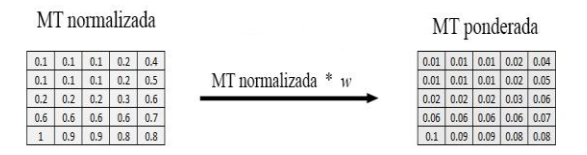

**Fig. 6** Obtención de la MT ponderada.

Paso 5. El valor obtenido de esta multiplicación se utilizó para disminuir el valor de los pixeles de la imagen saturada normalizada, es decir, a  $S_{ii}$  se le resta la MT ponderada, obteniendo como resultado el nuevo valor del pixel (Fig. 7). El proceso de obtención de la matriz ponderada se repitió modificando el valor del peso w hasta conseguir que por lo menos el valor de un pixel llegara a cero (Fig. 8).

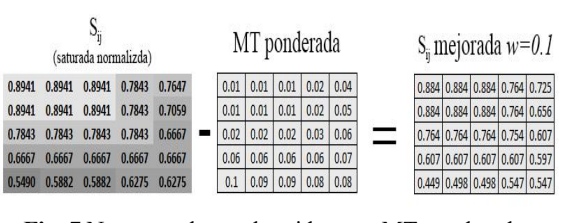

**Fig. 7** Nuevos valores obtenidos con MT ponderada.

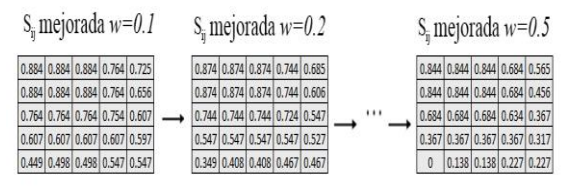

Fig. 8 Mejoramiento gradual de la  $S_{ij}$  saturada.

Paso 6. Finalmente, el valor obtenido como resultado fue des-normalizado multiplicando por 255, dando como resultado la imagen mejorada final (Fig. 9). La comparación de la imagen mejorada y la resultante de este ejemplo es mostrada en la Fig. 10.

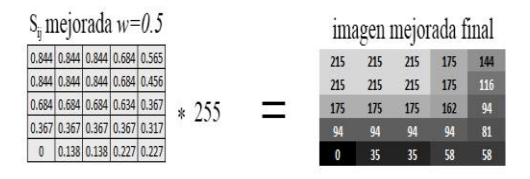

**Fig. 9** Des-normalización de la imagen.

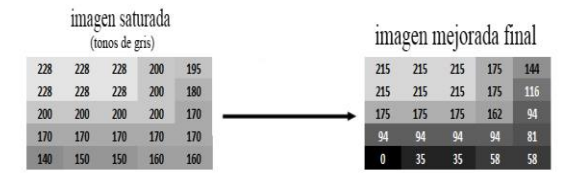

**Fig. 10** Comparación de la entrada y la salida.

# **V. EXPERIMENTACIÓN Y RESULTADOS**

Para la experimentación se tomaron 10 imágenes de la base de datos BSDS500 [12] a escala de grises, con dimensiones de 321×481 pixeles (Fig. 11), las cuales fueron degradadas con la técnica de desplazamiento del histograma, con un desplazamiento de +80. Se establecieron los valores de  $M_{ij}$ ,  $Y_{ij}$  y  $F_{ij}$ , en 0, del tamaño de las imágenes de experimentación. La matriz  $T_{ij}$  se inicializó en 1, del mismo tamaño que las imágenes de entrada. El parámetro  $f$  se estableció en 0.1,  $g$  en 0.9 y  $h$  en 20. Finalmente, la Matriz de pesos  $W_{kl}$  se estableció con valores gaussianos en función de la distancia como se muestra en la ecuación (4). Los parámetros fueron seleccionados de experimentaciones previas considerando la información que entregaba cada iteración de la ICM con respecto a la intensidad de los pixeles, el tiempo y distribución de los valores de la Matriz de Tiempo.

En la primera experimentación se tomó únicamente la salida de la ICM para modificar el valor de los pixeles, disminuyendo su valor de acuerdo con la activación de las neuronas.

La Fig. 12 muestra la imagen 10 saturada donde a) es la imagen saturada y b) el histograma de a) donde el eje  $x$  muestra el valor cromático de los pixeles de  $0a 255 y e$ l eje  $y a$  cantidad de pixeles que contiene la imagen con ese valor cromático; esta imagen se utilizó como entrada para la ICM obteniendo como resultado la imagen mostrada en la Fig. 13 donde a) es la imagen obtenida y b) el histograma de a). No se consideraba la Matriz de Tiempo y el algoritmo se detiene cuando por lo menos un valor de los pixeles de la imagen es igual a cero.

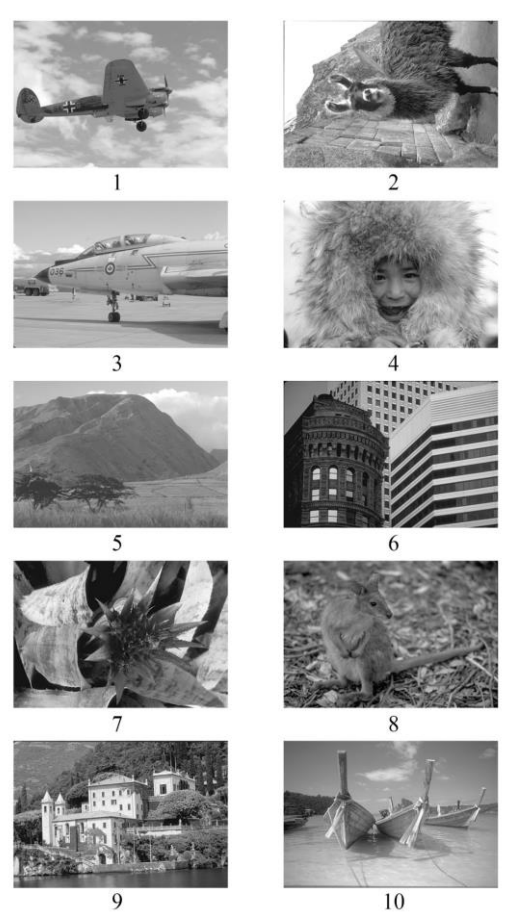

**Fig. 11** Imágenes utilizadas [12]

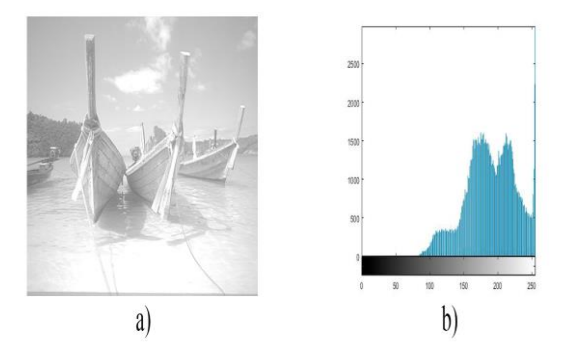

**Fig. 12** Imagen barcos saturada y su histograma.

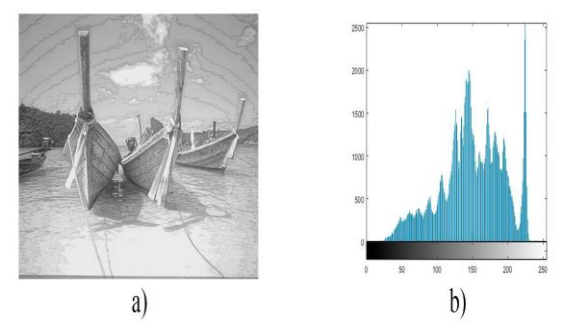

**Fig. 13** Imagen obtenida utilizando ICM y su histograma.

Como se puede observar la imagen aparentemente mejora la luminosidad de la imagen, sin embargo, introduce ruido en la parte del cielo y el mar.

Para la segunda experimentación se utilizó el algoritmo ICM-LTM ya mencionado anteriormente, con las inicializaciones ya mencionadas. Los resultados del algoritmo con respecto a la Fig. 12 mostrada anteriormente se muestra en la Fig. 14 donde a) es la imagen mejorada utilizando ICM-LTM y b) el histograma de a).

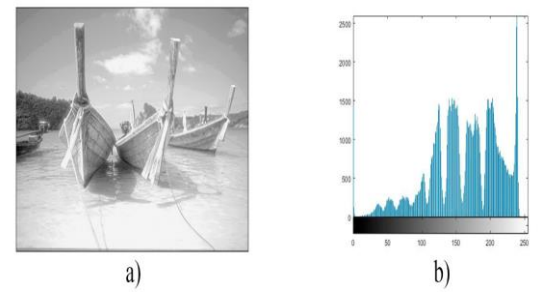

**Fig. 14** Imagen mejorada utilizando ICM-LTM y su histograma.

La imagen resultante del algoritmo propuesto de la ICM-LTM entrega una imagen más contrastada sin tanto ruido como la obtenida por la ICM, y aparentemente mejorando las características visuales de la imagen de entrada.

# **VI. MÉTRICAS DE EVALUACIÓN**

Los métodos utilizados para el mejoramiento de la imagen dependen generalmente de las necesidades especiales para algunas aplicaciones. En la mayoría de los casos, los efectos de mejora son evaluados por la percepción visual, difícilmente se llegan a evaluar de forma objetiva por medio de una métrica. Sin embargo, existen diferentes métricas para evaluar la calidad de una imagen tomando en cuenta, nitidez, contraste, color, claridad y artefactos. Se han usado diferentes modelos multidimensionales para computar la calidad a partir de las medidas obtenidas sobre los atributos, la calidad en este tipo de modelos se puede aproximar como una función que calcula la distancia Euclídea de las imágenes degradadas con respecto a una imagen ideal en un espacio  $n$ dimensional, como se muestra en la ecuación (6) [13].

$$
C(x, y) = \sqrt{\sum_{i=1}^{n} ((x_i - y_i) * p_i)^2}
$$
 (6)

Donde la calidad  $C$  es entendida como distancia euclidiana entre una imagen digital  $x$  y su imagen referente ideal  $y$ , a partir de sus atributos  $i$ , ponderados mediante sus coeficientes de ponderación  $p$ .

Otro método utilizado es la Métrica de Similitud Estructural (*SSIM*) que se usa para medir la similitud entre dos imágenes considerando la luminancia, contraste y estructura, combinando las tres y simplificando se obtiene la ecuación (7) [14]. Es una métrica de referencia completa por lo que toma una imagen de referencia siendo ésta la imagen sin distorsionar.

$$
SSIM(x, y) = \frac{(2\mu_x \mu_y + C_1)(2\sigma_{xy} + C_2)}{(\mu_x^2 + \mu_y^2 + C_1)(\sigma_x^2 + \sigma_y^2 + C_2)}
$$
(7)

Donde  $\mu_x$  y  $\mu_y$  son el promedio de cada una de las imágenes,  $\sigma_x^2$  y  $\sigma_y^2$  es la varianza de las imágenes,  $\sigma_{xy}$  es la covarianza,  $C_1 = (k_1 L)^2$  y  $C_2 = (k_2 L)^2$ , donde  $L = 255$ ,  $k_1 = 0.01$  y  $k_2 = 0.03$  por defecto.

### **VII. EVALUACIÓN DEL ALGORITMO**

Para evaluar los resultados obtenidos se consideraron únicamente los resultados del algoritmo ICM-LTM y se compararon con la técnica de Ecualización del Histograma utilizando la ecuación (6) y (7) como métricas de evaluación; se calcularon tomando como referencia ideal la imagen original y el valor del pixel como el atributo a comparar, estableciendo los pesos en 1 para la métrica  $C$ .

En la Fig. 15 se muestra la comparación de los resultados obtenido en la imagen "esquimal", donde: a) muestra la imagen original, b) la imagen saturada con un desplazamiento de +80, c) la imagen procesada con Ecualización del Histograma (EH) y finalmente d) la imagen procesada con el algoritmo propuesto ICM-LTM.

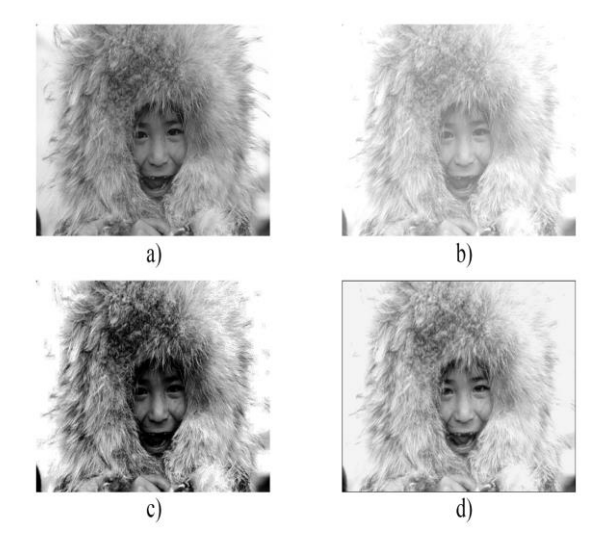

**Fig. 15** Comparación entre los resultados a) imagen original, b) imagen saturada, c) imagen mejorada con EH, d) imagen mejorada con ICM-LTM.

Como se observa en la imagen el método de Ecualización del Histograma obscurece la imagen, lo que afecta en el rostro de la persona. Visualmente el resultado obtenido con el algoritmo propuesto entrega una imagen con mejor contraste.

La Fig. 16 muestra otro resultado obtenido en una de las imágenes utilizadas, del mismo modo en el inciso a) se muestra la imagen original, b) la imagen saturada con un desplazamiento de +80, c) la imagen mejorada con el método de Ecualización del Histograma y d) la imagen resultante de la ICM-LTM.

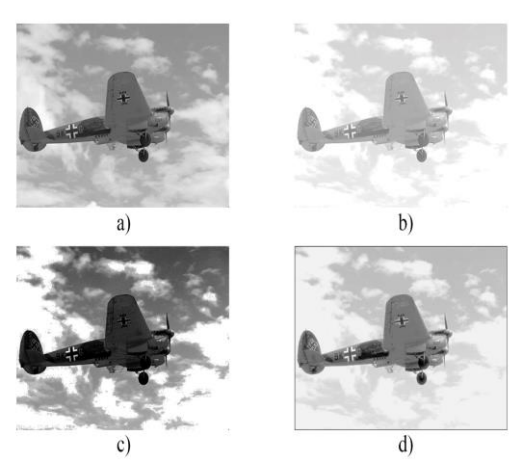

**Fig. 16** a) imagen original, b) imagen saturada, c) imagen mejorada con EH, d) imagen mejorada con ICM-

#### LTM.

Como se puede observar la Ecualización del Histograma obscurece la imagen, mejora el contraste en el cielo, sin embargo, el avión se obscurece disminuyendo su contraste, mientras que el algoritmo de la ICM-LTM no mejora tanto el contraste en el cielo, y obtiene un buen contraste en la parte del avión asemejándose más a la imagen original que se considera de mejor calidad.

La Tabla I, muestra la comparación de los resultados obtenidos por la técnica de Ecualización del Histograma, la ICM, el algoritmo propuesto y la imagen saturada, utilizando como métrica de evaluación la ecuación (6) normalizando los resultados dividiendo entre el valor máximo de diferencia y estableciendo el coeficiente de ponderación en uno para darle la misma importancia a todos los pixeles. Se considera como mejor resultado un valor más cercano a cero en el resultado ya que indica que posee valores parecidos a la imagen original que se toma como referencia ideal.

| Imagen         | Saturada | EH     | <b>ICM</b> | <b>ICM-LTM</b> |
|----------------|----------|--------|------------|----------------|
| 1              | 0.2870   | 0.1713 | 0.1892     | 0.1852         |
| $\overline{c}$ | 0.2887   | 0.1005 | 0.1774     | 0.1674         |
| 3              | 0.3046   | 0.1803 | 0.1875     | 0.2075         |
| 4              | 0.2903   | 0.1048 | 0.1904     | 0.1849         |
| 5              | 0.3043   | 0.1808 | 0.1346     | 0.1153         |
| 6              | 0.3059   | 0.2167 | 0.1853     | 0.1537         |
| 7              | 0.2991   | 0.1766 | 0.1559     | 0.1474         |
| 8              | 0.3120   | 0.2688 | 0.1637     | 0.1636         |
| 9              | 0.3005   | 0.1981 | 0.1850     | 0.1734         |
| 10             | 0.3052   | 0.1423 | 0.1998     | 0.2054         |
| Promedio       | 0.2997   | 0.1740 | 0.1768     | 0.1704         |

TABLA I. RESULTADOS DE LA EVALUACIÓN MÉTRICA *C*

La Tabla I muestra que el algoritmo propuesto obtiene mejores resultados en las imágenes 5, 6, 7 y 9, sin embargo, como se puede observar en los resultados mostrados en las imágenes 1 y 4, que pertenecen a la Fig. 14 y 15, EH tiene mejores resultados que el algoritmo propuesto lo que no se percibe visualmente. A pesar de que EH obtiene mejor evaluación en más imágenes que ICM-LTM en el promedio el algoritmo propuesto obtiene mejores resultados pues la diferencia es mínima cuando EH es mejor.

La Tabla II muestra los resultados obtenidos con la métrica *SSIM* ecuación (7). En esta métrica se considera como mejor resultado el valor más cercano a uno, ya que indica una mayor similitud a la imagen de referencia o ideal que en este caso se utilizó como referencia a la imagen original.

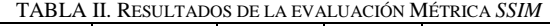

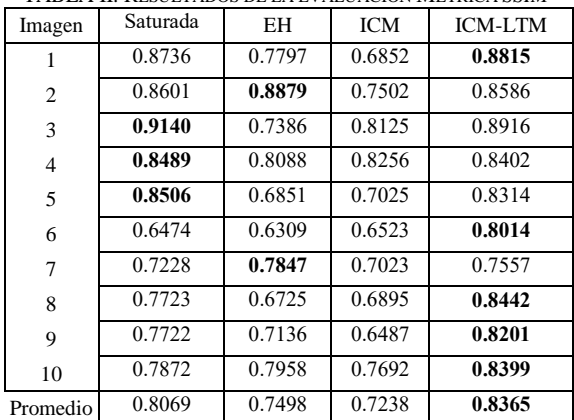

En la Tabla II se puede observar que, en cinco de las diez imágenes utilizadas, el índice es mayor con las imágenes obtenidas con el algoritmo de la ICM-LTM y EH obtuvo mejores resultados en dos de las diez imágenes. De igual forma la imagen saturada entrega mejores resultados en tres imágenes. Sin embargo, en el promedio se puede observar que el algoritmo propuesto entrega mejores resultados teniendo un error del 16.3% y EH un error del 25%. Obteniendo un 8.7% de mejora con el algoritmo propuesto en comparación a EH.

Se realizaron experimentaciones con diferentes desplazamientos del histograma en el rango de +20 a +140 pixeles para comparar el promedio de los resultados entre EH y el algoritmo propuesto ICM-LTM para las diez imágenes en experimentación. Obteniendo los resultados con la métrica mostrados en la Fig. 17 y con la métrica SSIM en la Fig. 18.

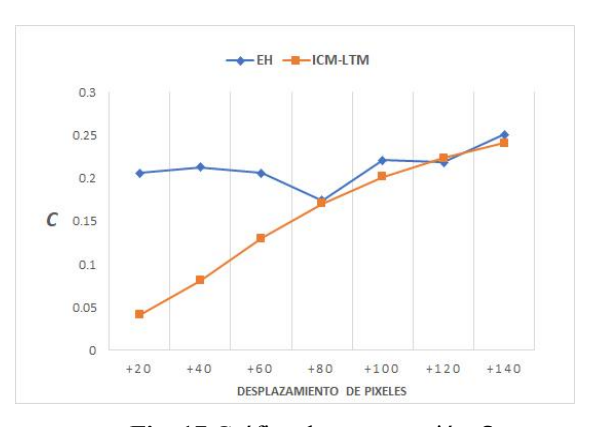

Fig. 17 Gráfica de comparación C.

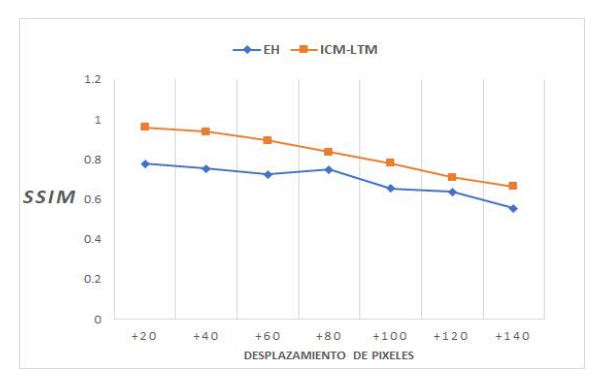

Fig. 18 Gráfica de comparación *SSIM*.

La Fig. 17 muestra que ICM-LTM entrega mejores resultados en la mayoría de los casos y en desplazamientos menores a 80 la diferencia es mayor. Esta métrica indica que ICM-LTM es mejor en imágenes con menor desplazamiento. En la Fig. 18 se puede observar que ICM-LTM entrega mejores resultados con la métrica *SSIM* que EH en todos los casos evaluados.

Finalmente se aplicó el algoritmo propuesto a una imagen de uso común en el área para observar el comportamiento del algoritmo en imágenes de diferente tamaño o resolución. En la experimentación se tomó la imagen de Lena de tamaño (1960×1960) pixeles, se modificó su tamaño a (980×980) y (490×490) pixeles. Se aplicó la misma distorsión, el desplazamiento del histograma con valor de +80 pixeles a las tres imágenes, una vez distorsionadas fue aplicado el algoritmo ICM-LTM, EH e ICM a las tres imágenes y se evaluaron los resultados con las métricas  $SSIM \vee C$ , los resultados se muestra en la Tabla III.

TABLA III. RESULTADOS DE LA EVALUACIÓN CON VARIACIÓN DE TAMAÑO.

| DE IAMANO.                    |                                          |                         |                         |                          |                         |                         |                          |                         |                         |  |  |  |
|-------------------------------|------------------------------------------|-------------------------|-------------------------|--------------------------|-------------------------|-------------------------|--------------------------|-------------------------|-------------------------|--|--|--|
|                               | EH                                       |                         |                         | <b>ICM</b>               |                         |                         | <b>ICM-LTM</b>           |                         |                         |  |  |  |
| Resolu<br>ción<br>Métric<br>a | 19<br>60<br>$\times 1$<br>96<br>$\Omega$ | 980<br>$\times$ 9<br>80 | 490<br>$\times 4$<br>90 | 196<br>$0\times1$<br>960 | 980<br>$\times 9$<br>80 | 490<br>$\times 4$<br>90 | 196<br>$0\times1$<br>960 | 980<br>$\times 9$<br>80 | 490<br>$\times$ 4<br>90 |  |  |  |
| $\,c\,$                       | 0.<br>19<br>70                           | 0.1<br>976              | 0.1<br>966              | 0.18<br>23               | 0.1<br>814              | 0.1<br>802              | 0.17<br>99               | 0.1<br>799              | 0.1<br>826              |  |  |  |
| <b>SSIM</b>                   | 0.<br>83<br>29                           | 0.8<br>221              | 0.8<br>160              | 0.83<br>50               | 0.8<br>349              | 0.8<br>190              | 0.85<br>90               | 0.8<br>510              | 0.8<br>339              |  |  |  |

En la Tabla III se puede observar que los resultados tienen variaciones de 0.003 para *C* y de 0.02 para *SSIM*. Esto podría deberse a la pérdida de información en las métricas por los decimales que se manejan acumulando un error en imágenes más grandes. Sin embargo, lo destacable de estos resultados es que los métodos EH, ICM e ICM-LTM son invariantes, es decir, no son afectados por la resolución de la imagen.

#### **VIII. DISCUSIÓN**

Los resultados obtenidos por el algoritmo ICM-LTM en la mayoría de los casos experimentados son buenos, a pesar de que *SSIM* evalúa mejor el desempeño de la Ecualización del Histograma en algunas imágenes, podría deberse a que el algoritmo modifica todos los valores como se puede observar en la Fig. 16, que muestra los resultados de la imagen 1 donde la métrica evalúa mejor el resultado de la Ecualización del Histograma y éste visualmente no aparenta ser un mejor resultado; se puede observar que en la imagen resultante del algoritmo propuesto, casi todos los valores de los pixeles se modifican, obtiene mejor contraste pero lo aleja del valor de referencia. Sin embargo, la métrica *SSIM* entrega resultados más favorables para el algoritmo propuesto al ser una métrica más robusta, a pesar de que la métrica evalúa como mejor la imagen saturada en algunas imágenes, este resultado podría deberse a que la distorsión no es tan severa ya que la imagen no es muy distante de la imagen original. Al ser modificados los valores de todos los pixeles en las técnicas utilizadas para mejorar su aspecto visual, la métrica *SSIM* tiende a castigar en esa parte el desempeño de los algoritmos.

#### **IX. CONCLUSIONES Y TRABAJOS FUTUROS**

El algoritmo propuesto ICM-LTM en promedio entrega mejores resultados que la Ecualización del Histograma considerando las métricas utilizadas, reacciona mejor en los diferentes grados de distorsión experimentados y ambas métricas indican que las mejoras en promedio son más evidentes que EH cuando existen daños menores, en este caso cuando su desplazamiento es menor a +80 según los experimentos realizados. Como trabajos futuros podrían incluirse otras métricas para evaluar el desempeño, del mismo modo compararlo con otras técnicas utilizadas en el área y modificar el algoritmo de tal forma que se puedan mejorar imágenes muy obscuras o saturadas en un rango medio y con casos diferentes al desplazamiento de pixeles. También experimentar más casos y validar con significancia estadística los resultados, al igual que con imágenes médicas del cerebro u otros órganos vitales.

#### **REFERENCIAS**

- [1] Pedersen, M; Bonnier, N; Hardeberg, J. Y; Albregtsen, F. Attributes of image quality for color prints. *Journal of Electronic Imaging*. 2010, 19(1), 11016.
- [2] Pajares, G; Cruz García, J.M. Ejercicios resueltos de visión por Computador, Alfaomega. Madrid, 2008.
- [3] Manaswini, J; Sashikala, M. Review of neural network techniques in the verge of image processing. *In: Reddy M., Viswanath K., K.M. S. (eds) International Proceedings on Advances in Soft Computing, Intelligent Systems and Applications. Advances in Intelligent Systems and Computing, vol 628. Springer, Singapore*. 2018, 345–361.
- [4] Eckhorn, R; Reitboeck, H. J; Arndt, M; Dicke, P. Feature Linking via Synchronization among Distributed Assemblies: Simulations of Results from Cat Visual Cortex. *Neural Computation*. 1990, 2(3), 293–307.
- [5] Ma, Y; Zhan, K; Wang, Z. Image Enhancement. In: Applications of Pulse-Coupled Neural Networks. Springer, Berlin, Heidelberg, 2010, 61–81.
- [6] Rodríguez, R; Sossa, J. H. Procesaminto y Análisis Digital de Imágenes. Alfaomega. México, 2012.
- [7] Ekblad, U; Kinser, J. M; Atmer, J; Zetterlund, N. The intersecting cortical model in image processing. *Nuclear Instruments and Methods in Physics Research Section A: Accelerators, Spectrometers, Detectors and Associated Equipment*. 2004, 525(1-2), 392–396.
- [8] Ortiz, E; Mejía-Lavalle, M; Sossa, H. Uso de redes neuronales pulsantes para mejorar el filtrado de imágenes contaminadas con ruido Gaussian. *Research in Computing Science*, 2016, 11(3), 45–58.
- Cardenas, S. Y; Mejia-Lavalle, M; Azuela, H. S; Pardo, E. C. Pulse-Coupled Neural Networks applied to Human Brain Image Processing. *International Conference on Mechatronics, Electronics and Automotive Engineering*. 2014, 60–65.
- [10] Lindblad, T; Kinser, J. M; Image processing using pulsecoupled neural networks. 2005.
- [11] Yuan-yuan, C; Hai-yan, L; Xin-ling, S; Jian-hua, C. A new method of denoising mixed noise using Limited Grayscale

Pulsed Couple Neural Network. *Proceedings of 2011 Cross Strait Quad-Regional Radio Science and Wireless* 

- *Technology Conference*. 2011, 1410–1413.<br>[12] Berkeley Segmentation Data, "Ber Segmentation Data, "Benchmarks 500 (BSDS500)," URL http//www.eecs.berkeley.edu/Research/Projects/CS/vision/g rouping/resources. html., 2011.
- [13] Robledano-Arillo, J; Moreno-Pelayo, V; Pereira-Uzal, J. M. Aproximación experimental al uso de métricas objetivas para la estimación de calidad cromática en la digitalización de patrimonio documental gráfico. *Revista Española de Documentación Científica*. 2016, 39(2), e128.
- [14] Wang, Z; Bovik, A.C; Sheikh, H. R; Simmoncelli, E. P. Image quality assessment: form error visibility to structural similarity. *IEEE Transactions on Image Processing.* 2004, 13(4), 600–612.

Acerca de autores

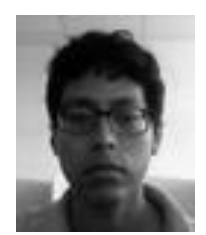

**Kevin Salvador Aguilar Domínguez**. Es estudiante de Maestría en Ciencias

Computacionales en el Centro Nacional de Investigación y Desarrollo Tecnológico (CENIDET) / Tecnológico Nacional de México (TecNM). Egresado de la Universidad Tecnológica Emiliano Zapata (UTEZ), en la carrera de ingeniería en mecatrónica. Participación; en el taller de robótica libre NAO de la UTEZ, en el Concurso de Robótica e Inteligencia Artificial NAO de los años 2015 y 2016, el 14 congreso de mecatrónica y el Torneo Mexicano de Robótica (TMR) del año 2016 en la categoría de *RoboCup Rescue Robot*. Investiga principalmente en las áreas de la Inteligencia Artificial, Redes Neuronales Artificiales y Visión Artificial.

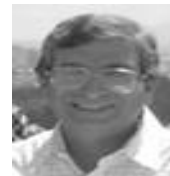

**Manuel Mejía-Lavalle.** Es Doctor en Ciencias Computacionales por el Instituto Tecnológico y de Estudios Superiores de Monterrey (ITESM) y profesor - investigador en el Centro Nacional de Investigación y Desarrollo Tecnológico (CENIDET) / Tecnológico Nacional de México (TecNM). Pertenece al IEEE habiendo sido presidente del Capítulo de Computación de la Sección Morelos, México en el período 2011-2012. Cuenta con Perfil Deseable PRODEP. Ha pertenecido también al Sistema Nacional de Investigadores, al Sistema Estatal de Investigadores (Morelos), a la Sociedad Mexicana de Inteligencia Artificial, y a la Academia Nacional de Investigación en Ciencias Computacionales. Investiga principalmente en el área de la Inteligencia Artificial y de las Redes Neuronales Artificiales.